# **УДК 004.01:204**

# **ИССЛЕДОВАНИЕ МЕТОДА ПОСТРОЕНИЯ СЕЧЕНИЙ ИЗОБРАЖЕНИЙ ЧЕЛЮСТНО-ЛИЦЕВОЙ ОБЛАСТИ ДЛЯ КОМПЬЮТЕРНОЙ СИСТЕМЫ ПЛАНИРОВАНИЯ ОПЕРАЦИЙ**

## МЕРКУЛОВА К. В., *к.т.н, доц*.

Кафедра математических методов и системного анализа, Государственное высшее учебное заведение "Мариупольский государственный университет", пр. Строителей, 129, 87500, Мариуполь, Украина, тел. +38 (0629) 532-260, e-mail: k.merkulova@mdu.in.ua, ORCID ID: 0000-0001-6347-5191

**Аннотация.** *Цель.* Создание компьютерной системы анализа изображений челюстно-лицевой области для построения сечения и определения анатомо-топографических параметров кости челюстно-лицевой области, позволит врачу корректно и быстро спланировать операцию, а так же снизить вероятность неправильного проведения операции и, соответственно, риск возникновения сопутствующих хирургических осложнений. Костная ткань – структура неровная, поэтому для нахождения длины и высоты кости необходимо разработать метод, который мог бы корректно определять форму кривой и рассчитывать ее длину, что будет положено в основу создания компьютерной системы. *Результаты***.** В работе создан и описан метод построения сечений изображений челюстно-лицевой области, а также разработан алгоритм на основе созданного метода, заложенный в основу функционирования компьютерной системы. Проведены исследования данного метода, которые показали его способность к точному построению продольного и поперечного сечений и определению на основании построенных сечений таких анатомо-топографических параметров, как ширина и высота костной ткани. Проведена апробация компьютерной системы на основе созданного метода с реальными снимками в условиях областной больницы, что позволило получить точность определения размеров сечений (на 52 наборах снимков) равную 98 %. *Научная новизна***.** Разработан и апробирован метод построения сечений изображений челюстно-лицевой области, на основании которого создана компьютерная система анализа для определения анатомо-топографических параметров кости, что позволило получить высокую точность определения размеров сечения. *Практическая значимость***.** Использование компьютерной системы позволит упростить работу врачей–экспертов в планировании операций проведения остеосинтеза, а также уменьшить риск неправильного проведения операции.

**Ключевые слова:** анатомо-топографические параметры; длина контура; поиск кривой; длина кривой; спиральная компьютерная томография; формат DICOM

# **ДОСЛІДЖЕННЯ МЕТОДУ ПОБУДОВИ ПЕРЕРІЗУ ЗОБРАЖЕНЬ ЩЕЛЕПНО-ЛИЦЬОВОЇ ДІЛЯНКИ ДЛЯ КОМ'ПЮТЕРНОЇ СИСТЕМИ ПЛАНУВАННЯ ОПЕРАЦІЙ**

# МЕРКУЛОВА К. В., *к.т.н, доц*.

Кафедра математичних методів та системного аналізу, Державний вищий навчальний заклад "Маріупольський державний університет", пр. Будівельників, 129, 87500, Маріуполь, Україна, тел. +38 (0629) 532-260, e-mail[: k.merkulova@mdu.in.ua,](mailto:k.merkulova@mdu.in.ua) ORCID ID: 0000-0001-6347-5191

**Анотація.** *Мета***.** Створення комп'ютерної системи аналізу зображень щелепно-лицевої ділянки для побудови перетину і визначення анатомо-топографічних параметрів кістки щелепно-лицевої ділянки, дозволить лікарю коректно і швидко спланувати операцію, а так само знизити ймовірність неправильного проведення операції і, відповідно, ризик виникнення супутніх хірургічних ускладнень. Кісткова тканина - структура нерівна, тому для знаходження довжини і висоти кістки необхідно розробити метод, який міг би коректно визначати форму кривої і розраховувати її довжину, що буде покладено в основу створення комп'ютерної системи. **Результати**. В роботі створено і описаний метод побудови перетинів зображень щелепно-лицевої ділянки, а також розроблений алгоритм на основі створеного методу, закладений в основу функціонування комп'ютерної системи. Проведено дослідження даного методу, які показали його здатність до точної побудови поздовжнього і поперечного перетинів та призначення на підставі побудованих перетинів таких анатомо-топографічних параметрів, як ширина і висота кісткової тканини. Проведено апробацію комп'ютерної системи на основі створеного методу з реальними знімками в умовах обласної лікарні, що дозволило отримати точність визначення розмірів перетинів (на 52 наборах знімків) рівну 98%. **Наукова новизна**. Розроблено й апробовано метод побудови перетинів зображень щелепнолицевої ділянки, на підставі якого створена комп'ютерна система аналізу для визначення анатомо-топографічних параметрів кістки, що дозволило отримати високу точність визначення розмірів перетину. **Практична значимість**. Використання комп'ютерної системи дозволить спростити роботу лікарів-експертів у плануванні операцій проведення остеосинтезу, а також зменшити ризик неправильного проведення операції.

**Ключові слова**: анатомо-топографічні параметри; довжина контуру; пошук кривої; довжина кривої; спіральна комп'ютерна томографія; формат DICOM

# **RESEARCH THE METHOD OF IMAGES SECTIONS CREATION OF MAXILLOFACIAL AREA FOR COMPUTER SYSTEM FOR OPERATIONS PLANNING**

# MERKULOVA K., *Ph. D., associate professor*

Department of mathematical methods and system analysis, State Higher Education Establishment "Mariupol State University", 129, Budivelnukiv str., Mariupol, 87500, Ukraine, тел. +38 (0629) 532-260, e-mail[: k.merkulova@mdu.in.ua,](mailto:k.merkulova@mdu.in.ua) ORCID ID: 0000-0001- 6347-5191.

**Abstract.** *Purpose***.** Creation of computer system of the images analysis of maxillofacial area for creation of section and determination of topographical parameters of a maxillofacial area bones, will allow the doctor correctly and to quickly plan operation, and also to reduce probability of the wrong carrying out operation and, respectively, risk of emergence accompanying surgical complications. A bone tissue – structure uneven therefore it is necessary to develop a method which could define correctly a form of a curve for finding of length and height of a bone and expect its length that it will be the basis for creation of computer system. **Results.** In work the method of images sections creation of maxillofacial area is created and described, and also the algorithm on the basis of the created method put in a basis of computer system functioning is developed. Researches of this method, which showed its ability to exact creation of longitudinal and cross sections and definition on the basis of the constructed sections of such parameters as width and height of a bone tissue are conducted. Approbation of computer system on the basis of the created method with real pictures in the conditions of regional hospital is carried out that allowed to receive the accuracy of determination of the sizes of sections (in 52 sets of pictures) equal 98%. **Scientific novelty**. The method of creation of maxillofacial area on the basis of which the computer system of the analysis for determination of parameters is created that allowed to receive high precision of determination of section sizes is developed and approved. **Practical importance.** Use of computer system will allow to simplify work of medical experts in planning of operations of carrying out an osteosynthes, and also to reduce risk of the wrong carrying out operation.

Keywords: anatomo-topographical parameters; contour length; search of a curve; curve length; spiral computer tomography; DICOM format

#### **Введение**

Во всех сферах медицины происходит активное внедрение компьютерных технологий. Такие технологии используют при подготовке к операциям, для моделирования ситуации. Поэтому актуальной задачей является создание компьютерных систем для определения анатомо-топографических параметров кости по результатам спиральной компьютерной томографии с целью планирования операции челюстно-лицевой области. Создание такой компьютерной системы, которая будет строить сечения и определять анатомо-топографические параметры кости челюстно-лицевой области, позволит врачу корректно и быстро спланировать операцию, а так же снизить вероятность неправильного проведения операции и, соответственно, риск возникновения сопутствующих хирургических осложнений [3, 6, 12].

### **Цель**

Для создания компьютерной системы планирования операций челюстно-лицевой области необходимо знать такие параметры, как толщина костной ткани, а так же ее длина и высота. И если для расчета толщины кости достаточно просто найти длину прямой линии, проходящей через кость, то для расчета длины и высоты этого недостаточно. Костная ткань – структура неровная, поэтому для нахождения длины и высоты необходимо разработать метод, который мог бы корректно определять форму кривой и рассчитывать ее длину.

В результате проведения спиральной компьютерной томографии (СКТ) создается массив послойных срезов, которые хранятся в формате DICOM [5, 13]. Файл формата DICOM представляет собой набор тегов и значений яркости пикселей, которые позволяют произвести визуализацию изображения [2, 13].

Функционирование компьютерной системы можно описать следующим образом. Определение параметров кости необходимо осуществлять с изображением, которое содержит результат построения сечения по всем снимкам набора. Место построения сечения задается врачом, с помощью мышки, путем проведения линии на изображении снимка набора. Изображение сечения отображает требуемый участок кости без искажения его размеров и формы. Построение сечения снимков в компьютерной системе планирования операций сводится к задаче создания изображения по промежуточным линиям, которые соответствуют пикселям конкретного снимка КТ. Значения линий

между снимками (неинформативные линии) заполняются значениями, соответствующими черному цвету.

Таким образом, для функционирования компьютерной системы, необходимо разработать метод построения сечений изображений челюстнолицевой области, который будет:

- получать на вход 2 точки, начальную и конечную;

- корректировать положение точек, поскольку подразумевается взаимодействие с пользователем на этапе выбора точек;

- выполнять поиск кривой между двумя точками;

- вычислять длину кривой, зная физические размеры пикселя.

#### **Методика**

Для функционирования компьютерной системы и расчета анатомо-топографических параметров кости необходимо знать физические размеры пикселей, которые можно получить из тегов формата DICOM. DICOM (англ. Digital Imagingand Communication Medicine) – стандарт создания, хранения, передачи и визуализации медицинских изображений и документов обследованных пациентов. DICOM опирается на ISO-стандарт OSI, поддерживается основными производителями медицинского оборудования и медицинского программного обеспечения. Стандарт DICOM разработан Национальной Ассоциацией производителей электронного оборудования (National Electrical Manufacturers Association), и позволяет создавать, хранить, передавать и печатать отдельные кадры изображения, серии кадров, информацию о пациенте, исследовании, оборудовании, учреждении, медицинском персонале, который проводит обследование, и многое другое [3]. Файл DICOM представляет собой объектно-ориентированный файл из тегов организацией. Информационная модель стандарта DICOM для DICOM-файла четырехступенчатая: пациент (patient) исследования (study) → серия (series) → изображение (кадр или серия кадров) (image).

Способ получения физических размеров пикселя описан в [7].

#### *Этап подготовки.*

Перед непосредственной работой метода поиска кривой, соединяющей 2 точки (далее – метод) изображение проходит предварительную обработку. На первом шаге выполняется его пороговое преобразование градиентным методом, описанном в [7]. Вторым шагом подготовки является удаление пустот внутри костной ткани, для чего к полученному изображению последовательно применяются несколько операций дилатации (наращения), а после – такое же количество операций эрозии. Третьим шагом является выделение контура на полученном изображении методом Робертса и формирование бинарной матрицы всего изображения, где значение «0» соответствует фону, а «1» - объекту. И последним, четвертым, шагом на

этапе подготовки является сглаживание углообразных контуров. Данная операция лишь незначительно отразится на точности определения длины кривой. Сглаживание происходит окном 3х3 по следующему алгоритму, подробно описанному в [8, 9].

#### *Этап выполнения*

Метод подразумевает интерактивное взаимодействие с врачом-экспертом, пользователем компьютерной системы, на этапе задания начальной и конечной точки. Следствием этого является необходимость скорректировать выбранную врачом точку, для более точной детализации, для чего выполняется поиск ближайшей точки объекта в некотором радиусе по формуле (1):

$$
p = \min(\sqrt{(cx + dx)^2} + (cy + dy)^2, \quad (1)
$$

где

$$
dx \in [-r;+r]; dy[-r;+r];
$$

*p* – скорректированная точка;

*cx, cy* – координаты точки, выбранной пользователем; *dx, dy* – смещение координаты;

*r* – радиус поиска.

При коррекции точки по формуле (1) учитываются только те пиксели, значение которых равно «1», т.е. только пиксели объекта. Если в заданном радиусе нет ни одной точки, которая принадлежала бы объекту – коррекция считается неудачной и перехода к выполнению непосредственно самого метода не происходит.

После того, как начальная и конечная точка были удачно скорректированы по формуле (1), начинает работу метод поиска кривой, который также работает с окном 3х3. Последовательность работы метода может быть описана алгоритмом следующим образом:

1. Выполняется поиск пикселя объекта на изображении в соответствии с матрицей, представленной на рис. 2.а. В матрице обозначена последовательность просмотра соседних пикселей. Если пиксель объекта будет найден – выполняется переход к п.2, а если не будет найдено ни одного пикселя объекта – считается, что между заданными точками не существует общего контура и кривая не может быть построена;

2. Сохраняется «направление», в котором был найден пиксель объекта;

3. Зная физические размеры пикселя, выполняется расчет длины прямой между двумя точками (позиции текущего и предыдущего шага) по формуле (2).

$$
l = \sqrt{(dx^* rWidth)^2 + (dy + rHeightharpoonup^2, (2))}
$$

где *l* – длина прямой между двумя точками; *dx, dy* – число пикселей между двумя точками; *rWidth, rHeight* – физические размеры пикселей.

Длина всей кривой находится по формуле (3):

$$
L = \sum_{i=1}^{N} l_i , \qquad (3)
$$

где *l<sup>i</sup>* – длина каждого сегмента кривой;

*N* – количество сегментов кривой.

4. Выполняется поиск следующего пикселя приоритетом поиска по направлению, сохраненному в п.2. Выбор направления для проверки происходит по формуле (4).

$$
d = \begin{cases} \text{mod}8((p + \frac{s}{2}) + 8), \text{mod}2(s) = 0\\ \text{mod}8((p - \frac{s}{2}) + 8), \text{mod}2(s) = 1 \end{cases}
$$
(4)

где *d* – направление для проверки;

*p* – направление, выбранное на предыдущем шаге;

*s* – шаг проверки.

5. Повторяем пункты 2-4 до тех пор, пока не будет выбрано обратное направление (это будет означать, что начальная и конечная точки принадлежат разным объектом), либо пока не будет достигнута конечная точка.

Кроме того, метод допускает возможность разрыва контура длиной в 1 пиксель. Для этого предусмотрен следующий механизм, расширяющий п.3 алгоритма поиска кривой:

- если в п.3 алгоритма не был найден пиксель объекта – выполняется один шаг по направлению, выбранному в п.2;

- просматриваются 3 пикселя в выбранном направлении. Если будет найден пиксель объекта – работа алгоритма будет продолжена. В противном случае алгоритм будет остановлен. Пример работы данного механизма приведен на рис. 1.

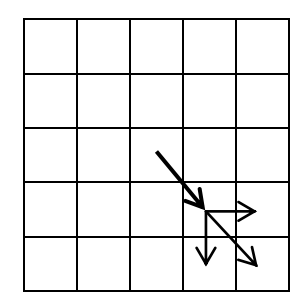

*Рис. 1. Механизм проверки на наличие разрыва контура / The check mechanism on existence of a rupture of a contour*

## **Результаты**

На этапе подготовки поиск порогового значения для выполнения бинаризации и сам процесс бинаризации очень трудоемкий процесс даже для одного изображения [2, 4]. А при выполнении бинаризации массива изображений этот процесс может занимать много времени, но при этом на многоядерных или многопроцессорных системах не будут задействованы все возможные ресурсы. Поэтому в работе предложено выполнять процесс бинаризации в несколько потоков. Для определения

лучшего числа потоков проведены эксперименты по бинаризации 10, 50, 100 и 200 изображений сначала последовательно, а после - разбивая на 2 или 4 потока.

*Таблица 1* 

**Экспериментальные данные бинаризации / Experimental data of a binarization**

| Количество<br>изображений | Время<br>последователь-<br>ной | Время<br>бинаризации<br>в 2 потока. | Время<br>бинаризаци<br>в 4 потока, |
|---------------------------|--------------------------------|-------------------------------------|------------------------------------|
|                           | бинаризации, мс                | мc                                  | MC                                 |
| 10                        | 45                             | 29                                  | 31                                 |
| 50                        | 240                            | 160                                 | 163                                |
| 100                       | 472                            | 299                                 | 296                                |
| 200                       | 1007                           | 573                                 | 576                                |

Анализируя данные в таблице 5.2. можно увидеть, что выполнение процесса бинаризации с использованием нескольких потоков уменьшает общее время работы. Использование двух потоков уменьшает время в 1,75 раза по сравнению с последовательным процессом бинаризации. Но дальнейшее увеличение количества потоков не приводит к уменьшению времени. Это является следствием наличия только двух процессорных ядер на компьютере, на котором выполнялся эксперимент. Исходя из полученных результатов можно сделать вывод, что количество потоков для быстрого выполнения процесса бинаризации, должна совпадать с количеством процессорных ядер в системе.

Для проверки работоспособности разработанного алгоритма были использованы реальные снимки СКТ. На рис. 2 представлен общий вид выбора положения и ширины поперечного сечения.

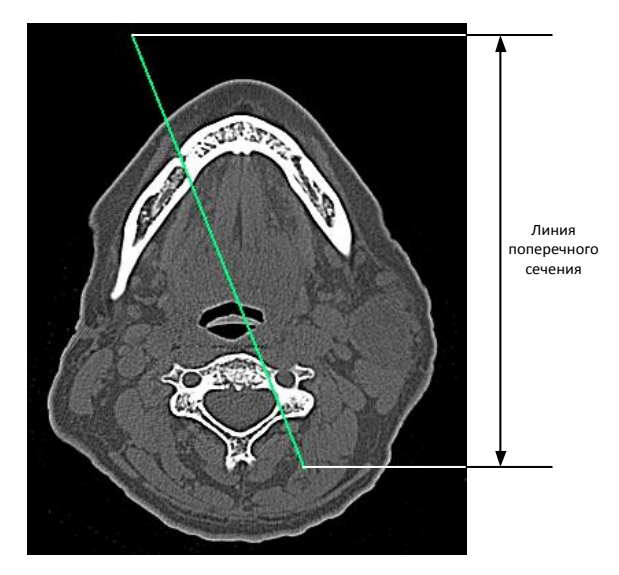

*Рис. 2. Положение поперечного сечения на снимке / The provision of cross section in a picture*

Для получения изображений для анализа необходимо считать снимки формата DICOM, а так же построить поперечное сечение. Положение и длина поперечного сечения определяется пользователем в интерактивном режиме. После построения поперечного сечения врач должен выделить область интереса как на изображении продольного сечения (для определения длины костной ткани), так и на изображении поперечного сечения (для определения высоты костной ткани). Изображения, полученные в результате работы компьютерной системы, представлены на рис.3 и рис.4.

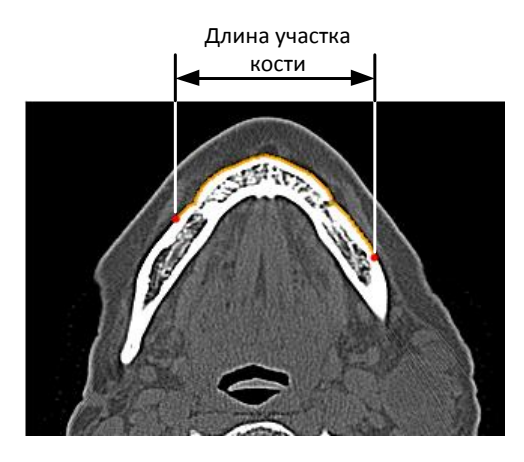

 *Рис. 3. Изображения полученной кривой, соединяющей 2 точки / Images of the received curve connecting 2 points*

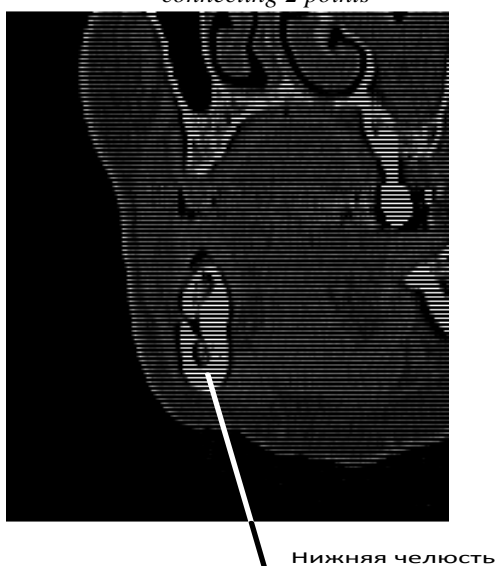

 *Рис. 4. Изображения с полученной кривой / Images of the received curve* 

После утверждения области возможно в интерактивном режиме определять параметры кости. Так, после нажатия левой кнопки мыши будет задана начальная точка для алгоритма. Пока удерживается левая кнопка мыши, положение конечной точки будет обновляться при перетаскивании мыши и пользователю будет показан вид кривой, и ее длина на текущий момент. После того, как будет отжата

левая кнопка мыши, пользователю будет представлен окончательный вариант кривой.

Длина кривой, рассчитанная алгоритмом, на рис.2 составляет 96.1 мм, а на рис. 3 – 21.6 мм, что соответствует действительным размерам нижней челюсти и подтверждено экспертами по работе с медицинскими изображениями Донецкого межобластного центра челюстно-лицевой хирургии, Украина [1]. В дальнейшем были проведены исследования точности определения размеров сечения на 52 наборах снимков разных пациентов. Каждый из пациентов имел уникальный диагноз. Апробация метода построения сечений изображений челюстно-лицевой области в компьютерной системе позволила получить точность построения равную 98%.

На основании апробированного метода, а также исследований, представленных в работах [8, 9] в созданной системе была реализована возможность построения воксельной модели.

Воксельная модель представляет собой трехмерный объект, состоящий из вокселей [10]. Один воксель - это элемент пространства, который отражает один пиксель двумерного изображения в трех измерениях. При построении воксельной модели на основании стандарта DICOM, в которой для каждого пикселя изображения будет создан один воксель, используется очень большой объем памяти. Чтобы избежать этого, необходимо объединить вокселы, имеющие смежные позиции и удалить воксели, которые являются шумом. На рис. 4 предложено графическое представление результата построения воксельной модели.

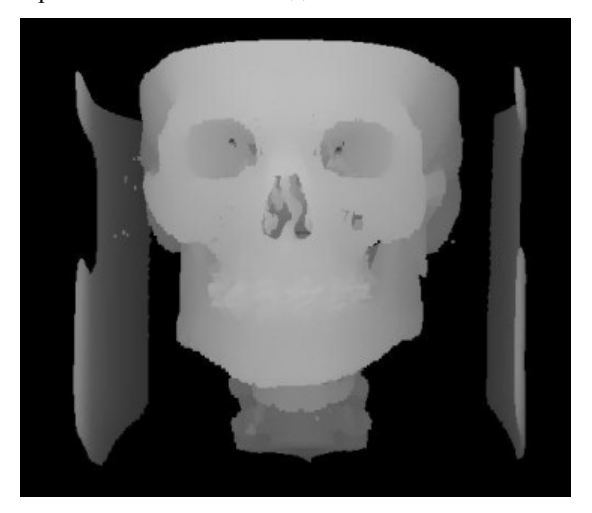

*Рис. 4. Результат построения трехмерной воксельной модели / Result of creation of threedimensional vokselny model*

Эффективность метода подтвердили с помощью эксперимента, результаты которого приведены в таблице 2. Эксперимент проведен для модели, построенной на 25, 50 и 100 снимках СКТ. Проанализировав полученные данные, можно сделать вывод о том, что алгоритм имеет большую эффективность и может использоваться при

построении воксельной модели (эффективность получена не ниже 94%).

*Таблица 2* 

## **Результаты эксперимента по оптимизации воксельного моделирования / Results of an experiment on optimization of vokselny modeling**

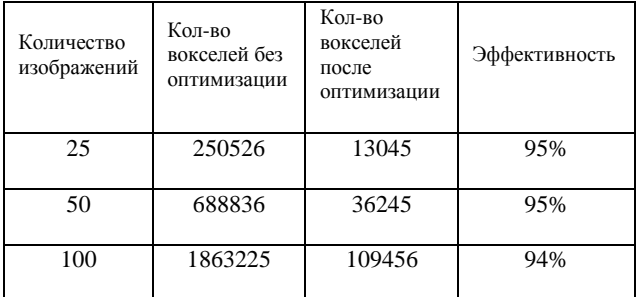

## **Научная новизна и практическая значимость**

Разработан и апробирован метод построения сечений изображений челюстно-лицевой области, на основе которого создана компьютерная система анализа изображений СКТ для определения анатомотопографических параметров кости. Апробация данного метода позволила получить высокую

точность определения размеров сечения, что было подтверждено врачами-экспертами.

### **Выводы**

Для решения задачи определения анатомотопографических параметров кости (таких, как длина и ширина) в работе предложен метод поиска кривой, соединяющей две точки, на СКТ-изображениях формата DICOM. Параметры, определенные при помощи данного метода, используются в компьютерной системе на этапе подготовки различных операций челюстно-лицевой области (например, остеосинтеза). Это поможет медицинскому персоналу распланировать процесс проведения операций, снизить вероятность их неправильного проведения или возникновения осложнений в ходе их проведения. Исследование данного метода показало его способность к точному построению продольного и поперечного сечений и определению на основании построенных сечений таких анатомо-топографических параметров, как ширина и высота костной ткани. Проведены исследования точности определения размеров сечения на 52 наборах снимков, которая составила 98%. Алгоритм прошел успешную апробацию в Донецком межобластном центре челюстно-лицевой хирургии.

# **СПИСОК ИСПОЛЬЗОВАННЫХ ИСТОЧНИКОВ**

1. Адамов В. Г. Создание алгоритма построения трехмерной воксельной модели на основании результатов СКТ/ , В.Г. Адамов, Е.В.МеркуловаЛ.И. Кондратов // Сборник научных трудов SWorld – Иваново, 2015 г. – Вып. №1, Том 2, с.72-79.

2. Баркова А. В. Создание СКС диагностики анатомо-топографических параметров ЧЛО, по данным СКТ, на этапе планирования дентальной имплантации/ А.В. Баркова, Е.В., Даниленко Т.В.// Тезисы ІІ Всеукраїнської науково-технічної конференції студентів, аспірантів та молодих вчених. Донец. націонал. техн. ун-т; редкол.: Є.О. Башков (голова) та ін. Донецьк: ДонНТУ, 2011. — Т.2 – C. 196-199.

3. Выделение и описание контуров // Википедия. Свободная энциклопедия. – Режим доступа: [http://wiki.technicalvision.ru/index.php/Выделение\\_и\\_описание\\_контуров.](http://wiki.technicalvision.ru/index.php/Выделение_и_описание_контуров) – Загл. с экрана – Проверено: 01.10.2016.

4. Гонсалес Р. Цифровая обработка изображений / Р. Гонсалес, Р. Вудс. - М.: Техносфера, 2012. 1104 c

5. Емелин В. И. Стандарт электронного обмена медицинскими изображениями DICOM / В.И.Емелин // Компьютерные технологии в медицине.- Москва: МГУ, 1996. – №3. Режим доступа: [http://www.ctmed.ru/DICOM\\_HL7/dicom/dicom\\_st.html](http://www.ctmed.ru/DICOM_HL7/dicom/dicom_st.html) *.* - Загл. с экрана – Проверено: 01.10.2016.

6. Калиновский Д. К. Современные подходы в диагностике, лечении и реабилитации травм челюстно-лицевой области с использованием компьютерных технологий и телемедицины / Д.К. Калиновский, И.Н. Матрос-Таранец. // Донецк:Медицина, 2009. – № 1(7). – С.712-729.

7. Меркулова Е.В. Создание и исследование алгоритма определения анатомо-топографических параметров кости на основании результатов СКТ/ Е.В. Меркулова, Л.И. Кондратов// Журнал «Проблеми інформаційних технологій» – Херсон: ХГТУ, 2014. – № 15. – С.145-149.

8. Меркулова Е. В. Выбор методов и алгоритмов построения трехмерной компьютерной модели проблемного участка челюстно-лицевой области/ Е.В. Меркулова, С.С. Алтухов, Е.Е. Плахова // Вестник Херсонского государственного технического университета. – Херсон: ХГТУ, 2013. – № 1(46). – С. 132–138.

9. Меркулова Е. В. Розробка спеціалізованої комп'ютерної системи визначення анатомо-топографічних параметрів щелепно-лицьової ділянки по даним СКТ на етапі планування дентальної імплантації/ Е.В Меркулова, Т.В. Даниленко // Наукові праці Донецького державного технічного університету серия «Обчислювальна техніка та автоматизація». Випуск 23(201). - Донецьк: ДонДТУ, 2012. – С.112-118.

10. Обзор трехмерной графики/ Свободная библиотека WPF// – Режим доступа: [http://msdn.microsoft.com/ru](http://msdn.microsoft.com/ru-ru/library/ms747437.aspx)[ru/library/ms747437.aspx.](http://msdn.microsoft.com/ru-ru/library/ms747437.aspx) - Загл. с экрана – Проверено: 01.10.2016/

11. Оператор Кенни // Википедия. Свободная энциклопедия. – Режим доступа: [https://ru.wikipedia.org/wiki/Оператор\\_Кэнни](https://ru.wikipedia.org/wiki/Оператор_Кэнни) . - Загл. с экрана – Проверено: 01.10.2016.

12. Рогацкин Д.В. Радиодиагностика челюстно-лицевой области. Основы визуализации/ Д.В. Рогацкин// — Львов: ГалДент, 2010. — 148 с.

13. Cosman P. C. Evaluating Quality of Compressed Medical Images /P.C. Cosman, R.M. Gray, R.A. Olshe. // Proceedings of the IEEE "SNR, Subjective Rating, and Diagnostic Accuracy". – 2004. – vol. 82 no. 6. – pp. 919 – 932.

#### **REFERENCES**

1. Adamov V.G., Merkulova E.V. and Kondratov L.I. *Sozdanie algoritmov postroeniia trekhmernoy vokselnoy modeli na osnovanii rezultatov SKT* [Creation of algorithm of construction of a three-dimensional voxel model based on the results of SCT]. *Sbornik nauchnykh trudov SWorld* [Collection of scientific papers SWorld]. Ivanovo, 2015, iss.1, vol.2, pp.72-79. (in Russian).

2. Barkova A.V. and Danilenko T.V. *Sozdanie SKS diagnostiki anatomo-topograficheskikh parametrov ChLO po dannym SKT na etape planirovaniya dentalnoy implantatsii* [Creation of SKS of diagnostics of the SLP anatomo-topographical parameters, according to SKT, at a stage of planning of dental implantation]. Tezisi *ІІ Vseukrainskoi naukovo-tekhnіchnoy konferentsіi studentіv, aspіrantіv ta molodykh vchenykh* [Thesis of II Ukrainian scientific-technical conference of students and young scientists]. Donetsk, 2011, vol. 2, pp. 196-199. (in Russian)

3. *Vydileniye i opisanyie konturov Wikipediya. Svobodnaya entsiklopendiya* [Allocation and description of contours]. Avaliable at: http://wiki.technicalvision.ru/index.php/Выделение и описание контуров. – Title from the screen. Date of Access: 01 October 2016. (in Russian).

4. Gonsales R. and Vuds R. *Tsifrovaya obrabotka izobrazheniy* [*Digital processing of images*]. Moscow, 2012, p. 1104. (in Russian).

5. Emelin V.I. *Standart elektronnogo obmena meditsinskimi izobrazhheniyami DICOM* [Standard of electronic exchange of medical images of DICOM]. *Kompyuternie tehnologii v medicine* [Computer technologies in medicine]. Moscow. 1996, iss.3. Avaliable at: http\_//www.ctmed.ru/DICOM\_HL7/dicom/dicom\_st.html. – Title from the screen. Date of Access: 01 October 2016. (in Russian).

6. Kalinovskiy D.K. and Matros-Taranets I.N. *Sovremennye podkhody v diagnostike, lechenii i reabilitatsii travm chelyustnolitsevoi oblasti s ispolzovaniem kompyuternykh tekhnologiy i telemeditsiny* [Modern approaches in diagnostics, treatment and rehabilitation of injuries of maxillofacial area with use of computer technologies and a telemedicine]. *Meditsina* [Medical], Donetsk, 2009, iss.1, vol. 7, pp. 712-729. (in Russian).

7. Merkulova E.V. and Kondratov L.I. *Sozdanie i issledonaniye algoritma opredeleniya anatomo-topographicheskikh parametrov kosti na osnovanii rezultatov SKT* [Creation and a research of an algorithm of anatomo-topographical parameters determination of a bone on the basis of SKT results] . *Problemy informatsionntkh tekhnologiy* [The Problem of information technologies]. Kherson, 2014, iss. 15, pp. 145-149. (in Russian).

8. Merkulova E.V., Altukhov S.S. and Plakhova E.E. *Vybor metodov i algoritmov postroeniya trekhmernoy kompyuternoy modeli problemnogo uchastka chelyustno-litsevoy oblasti.* [Choice of methods and algorithms of computer building a threedimensional model of problem areas on chelyustno-lytsevoy area]. *Vestnik Khersonskogo gosudarstvennogo tekhnicheskogo universiteta* [Herald of Kherson state technical university], Kherson, 2013, iss. 1, vol. 46, pp. 132-138. (in Russian).

9. Merkulova E.V. and Danilenko T.V. *Rozrobka spetsіalіzovanoi kompiuternoi systemy viznachennia anatomotopohrafіchnykh parametrіv shchelepno-litsovoi dіlianky po danym SKT na etapі planuvannia dentalnoi іmplantatsіii* [Development of specialized computer system for determining anatomical and topographic parameters maxillofacial area in this SKT at the planning stage of dental implantation]. *Naukovі pratsі Donetskogo derzhavnogo technіchnogo unіversitetu, Seriia «Obchisliuvalna technіka ta avtomatizatsіia»* [Proceedings of Donetsk State Technical University Series "Computers and Automation"]. Donetsk, 2012, iss. 23, vol. 201, pp.112-118. (in Ukrainian).

10. Obzor trekhmernoi grafiki. Svobodnaya biblioteka WPF. [Review of three-dimensional graphics. Free library WPF]. Avaliable at: [http://msdn.microsoft.com/ru-ru/library/ms747437.aspx.](http://msdn.microsoft.com/ru-ru/library/ms747437.aspx) – Title from the screen. Date of Access: 01 October 2016. (in Russian).

11. *Operator Kenni. Vikipediya. Svobodnaya entsiklopediya.* [Wikipediya. Free Encyclopediya]. Avaliable at: https://ru.wikipedia.org/wiki/Оператор\_Кэнни. – Title from the screen. Date of Access: 01 October 2016. (in Russian)

12. Rogatskin D.V. *Radiodiagnostika chelyustno-litsevoy* oblasti. Osnovy vizualizatsii. [Radiodiagnosis of maxillofacial area. Visualization bases]. Lvov, 2010, 148 p. (in Russian).

13. Cosman P. C*. Evaluating Quality of Compressed Medical Images . Proceedings of the IEEE "SNR*, Subjective Rating, and Diagnostic Accuracy". 2004. iss. 82 vol. 6. pp. 919 – 932.